# Using HTC for genomic ancestry analysis

Megan Frayer Ph.D. Student, Genetics

July 21, 2017

## Genetics of Speciation

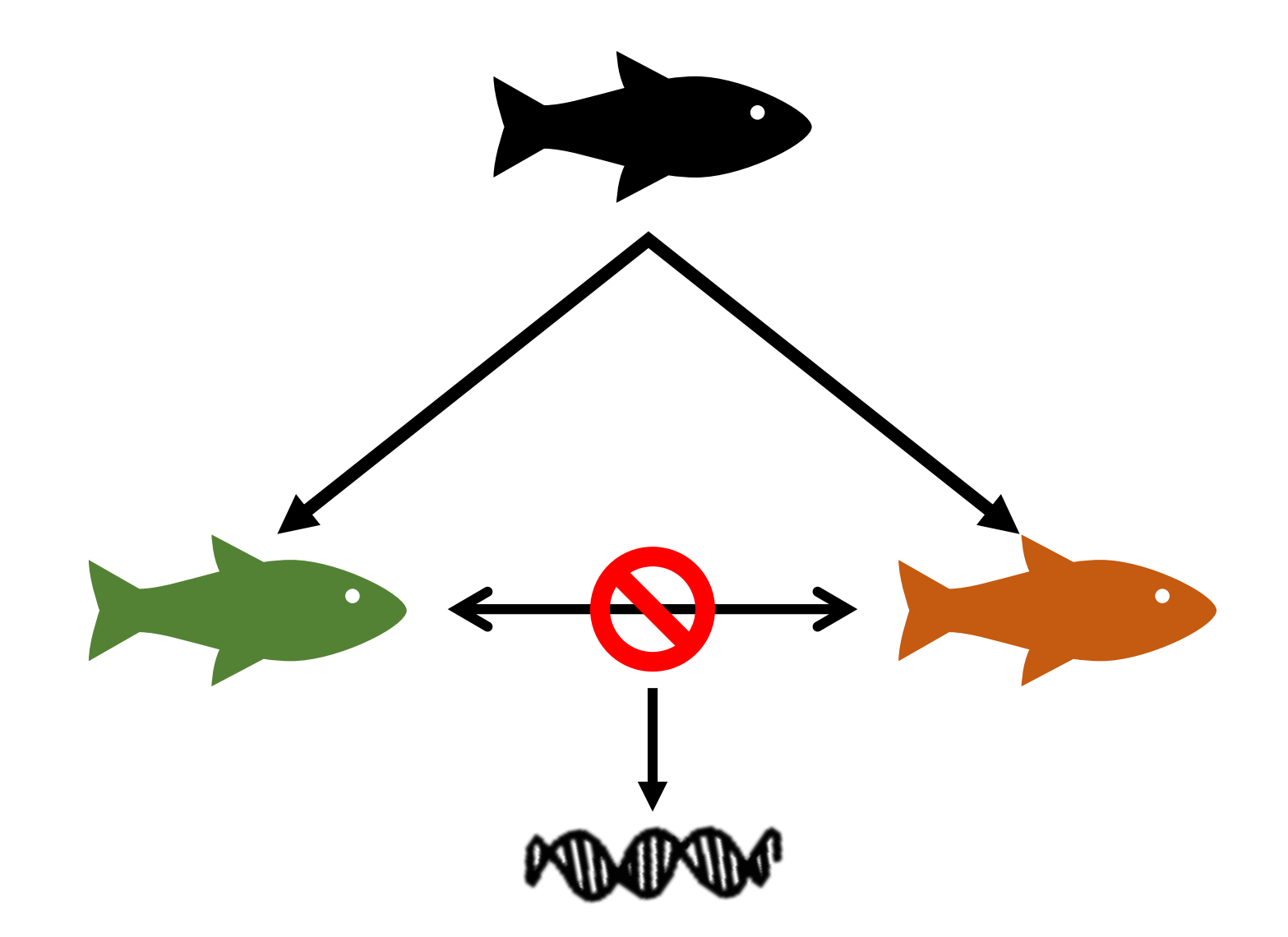

#### The house mouse hybrid zone can tell us about how speciation is proceeding between these subspecies

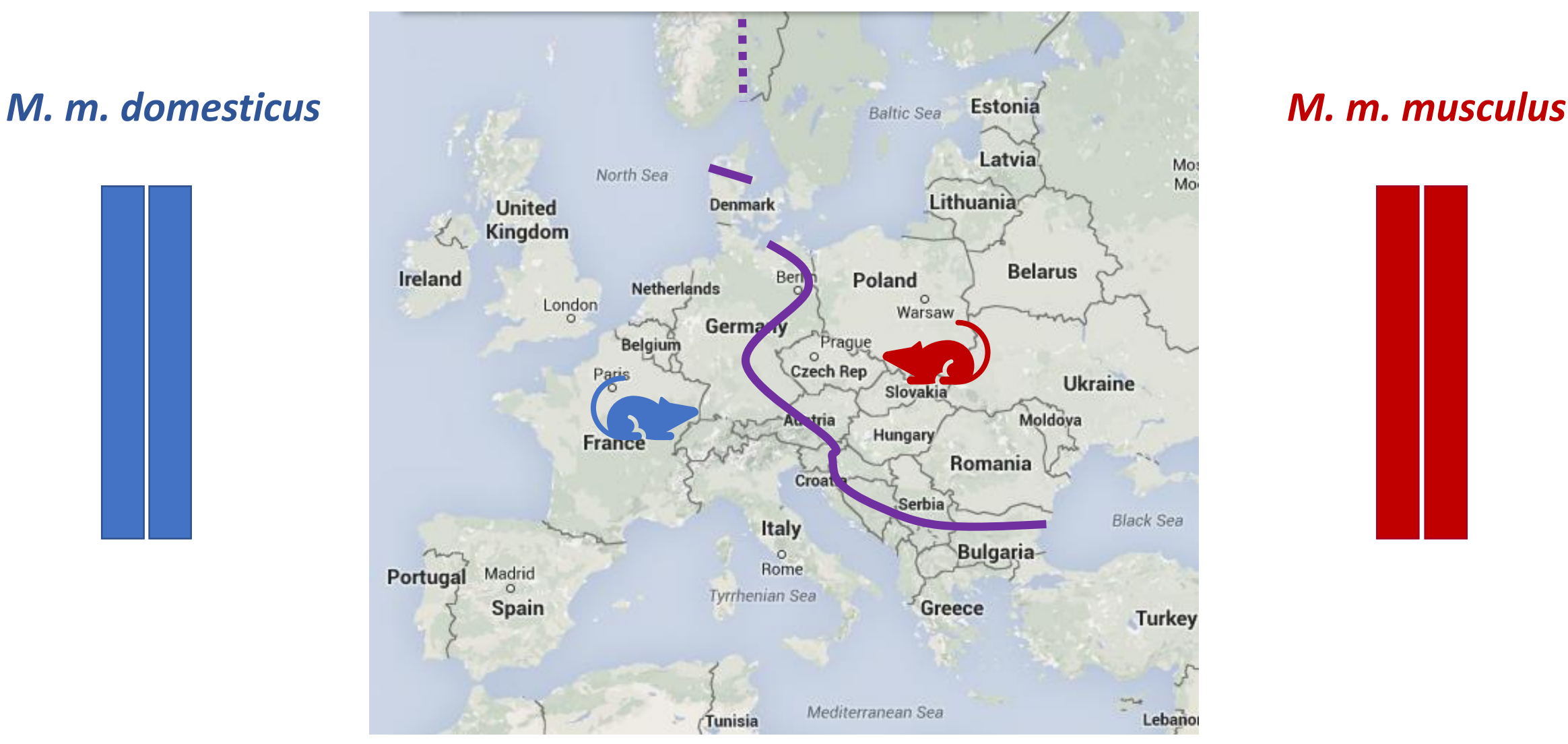

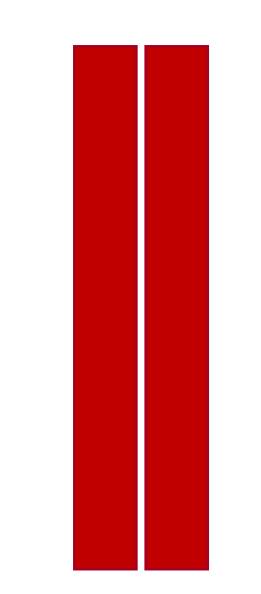

#### The house mouse hybrid zone can tell us about how speciation is proceeding between these subspecies

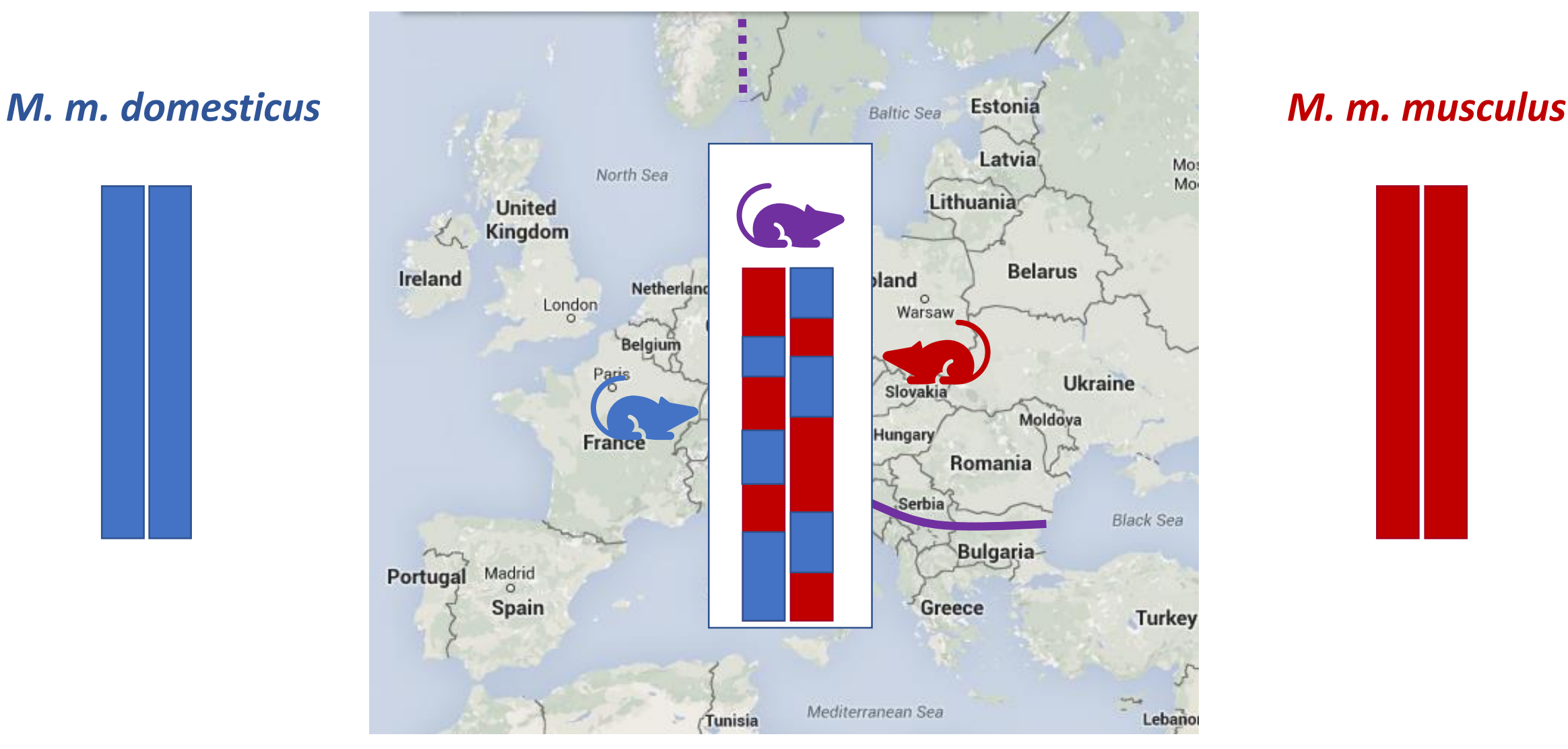

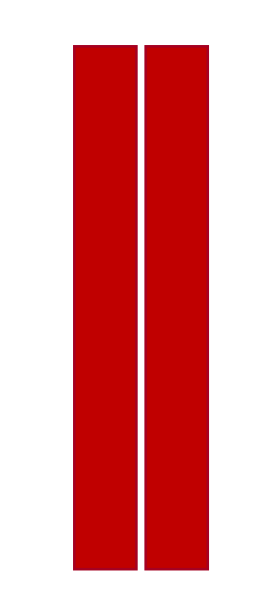

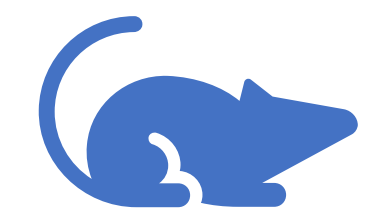

#### ATCGTCAGTCAGTCGATCGATACGTAGCATGCAGTACGATGCAGTACGATGATACG TAGCAGTCAGACACGTAGCTATGCATCGTACGTCATGCTACGTCATGCTACTATGC

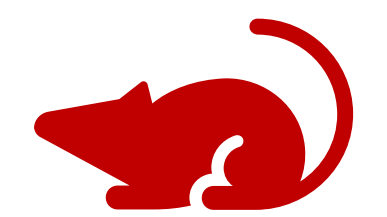

## DAG for Junction Inference

Phase the source population panels

Create the input files

Run the inference and analysis

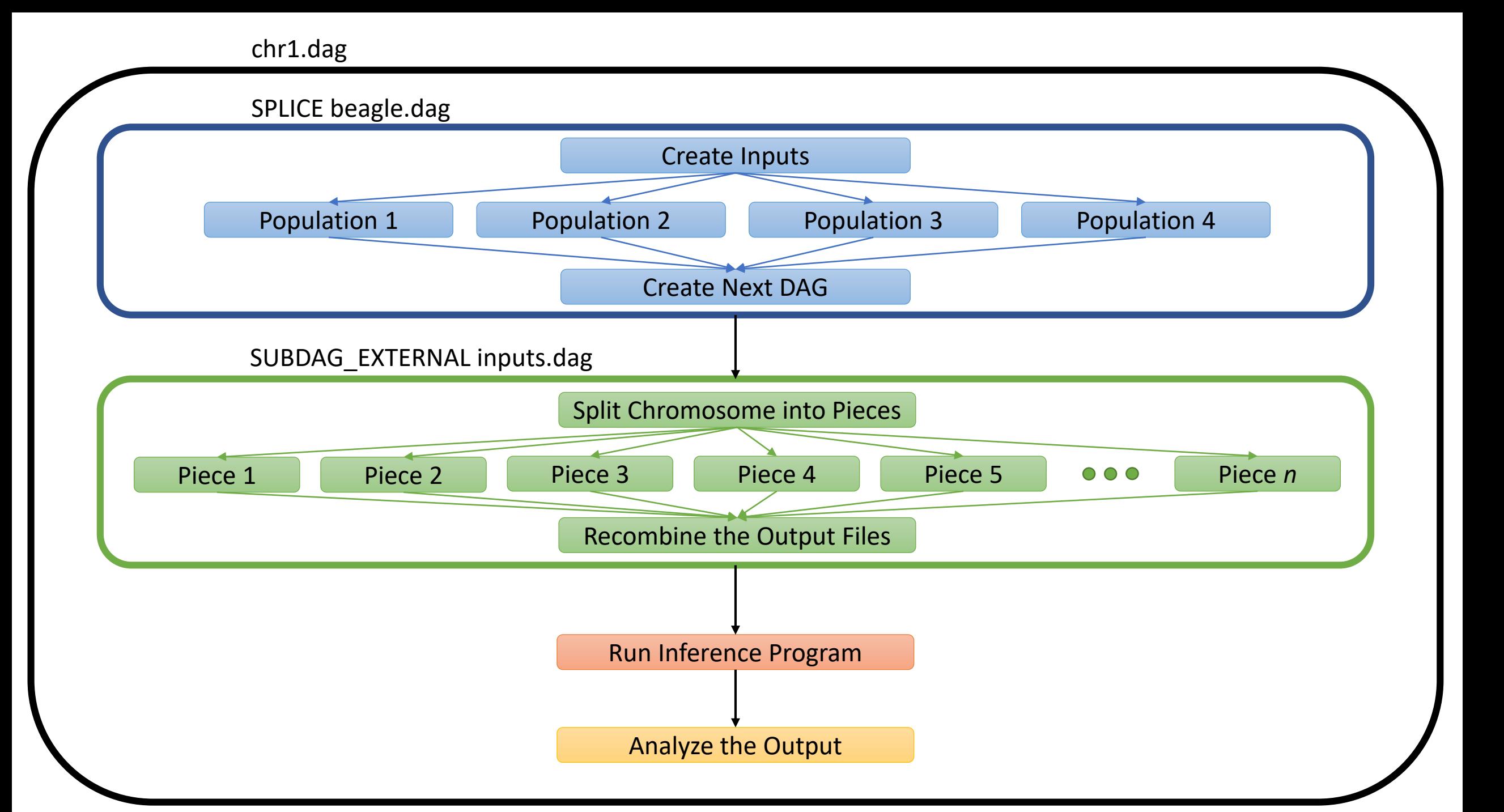

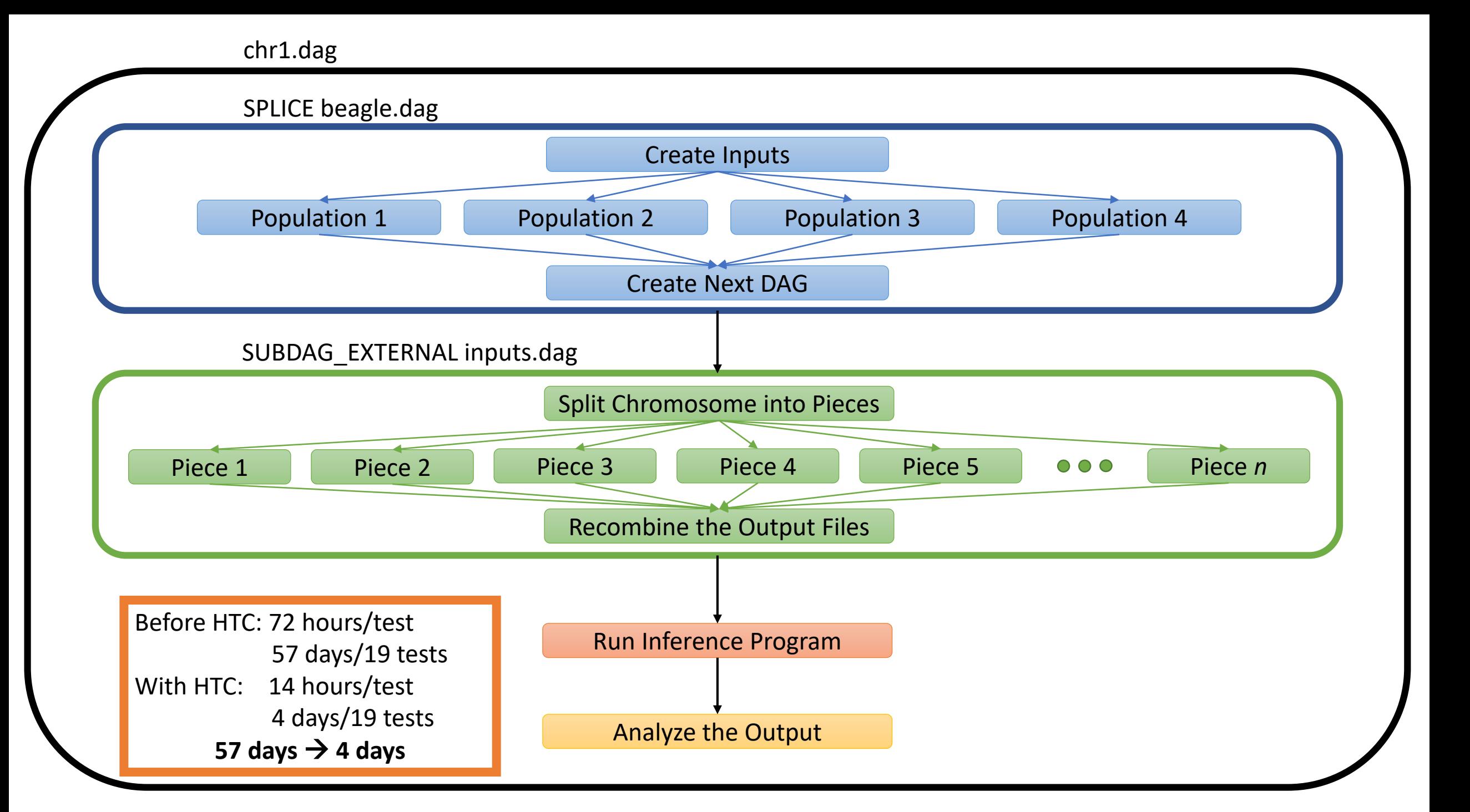

## Parameter grid search

• What is the combination of input parameters with the highest likelihood?

## Parameter grid search

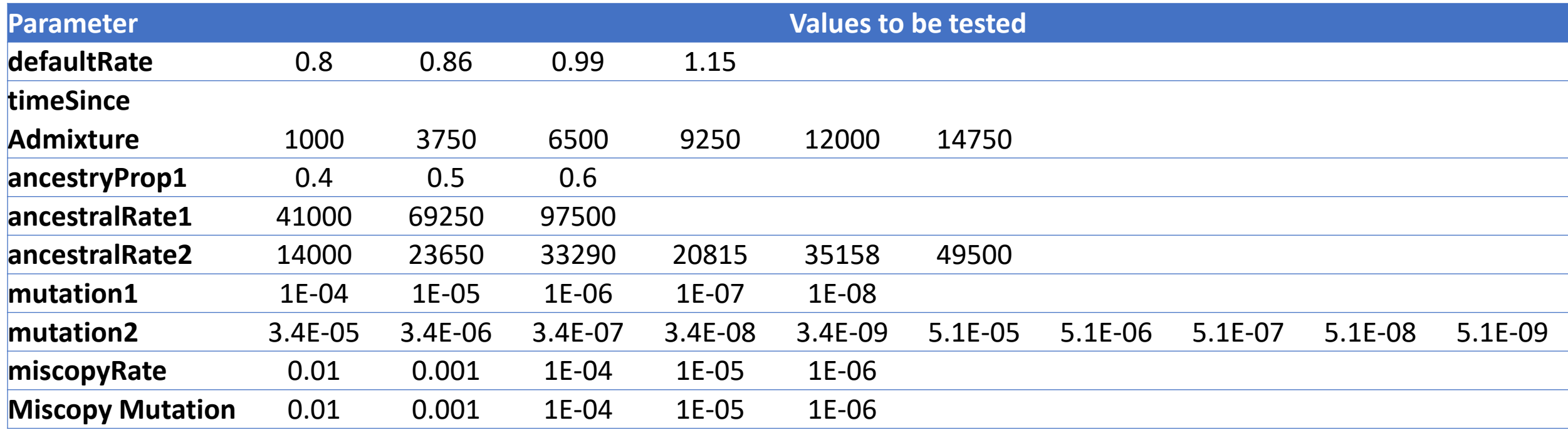

108,000 combinations of parameters to be tested

#### Parameter grid search

## Create input files

Run parameter tests

**Compile** and analyze results

Create Input Files

Examples of files to print:

Submit files Executables Input for programs being run Scripts that will need to be run

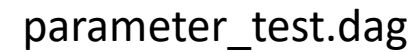

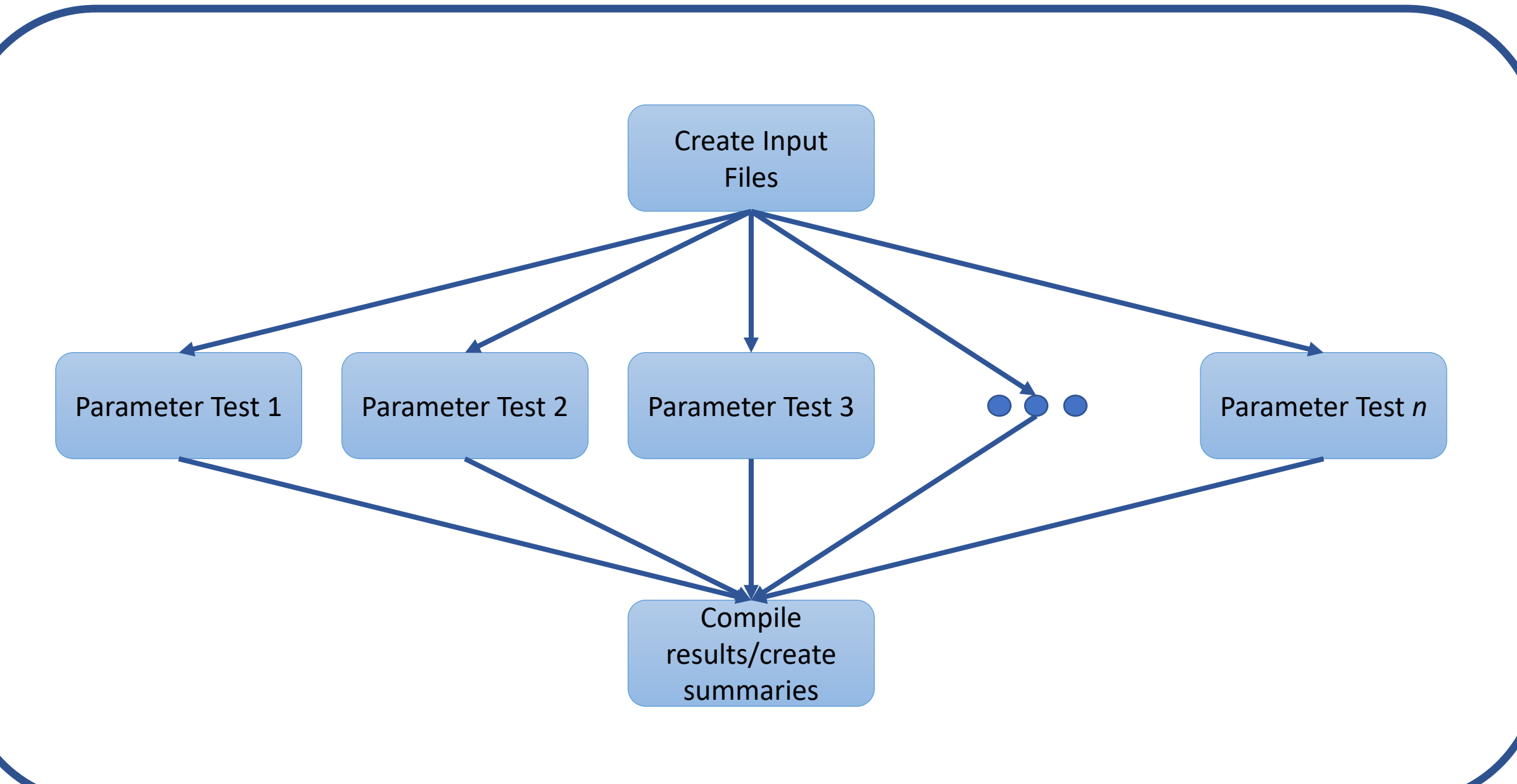

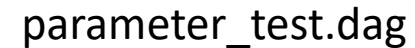

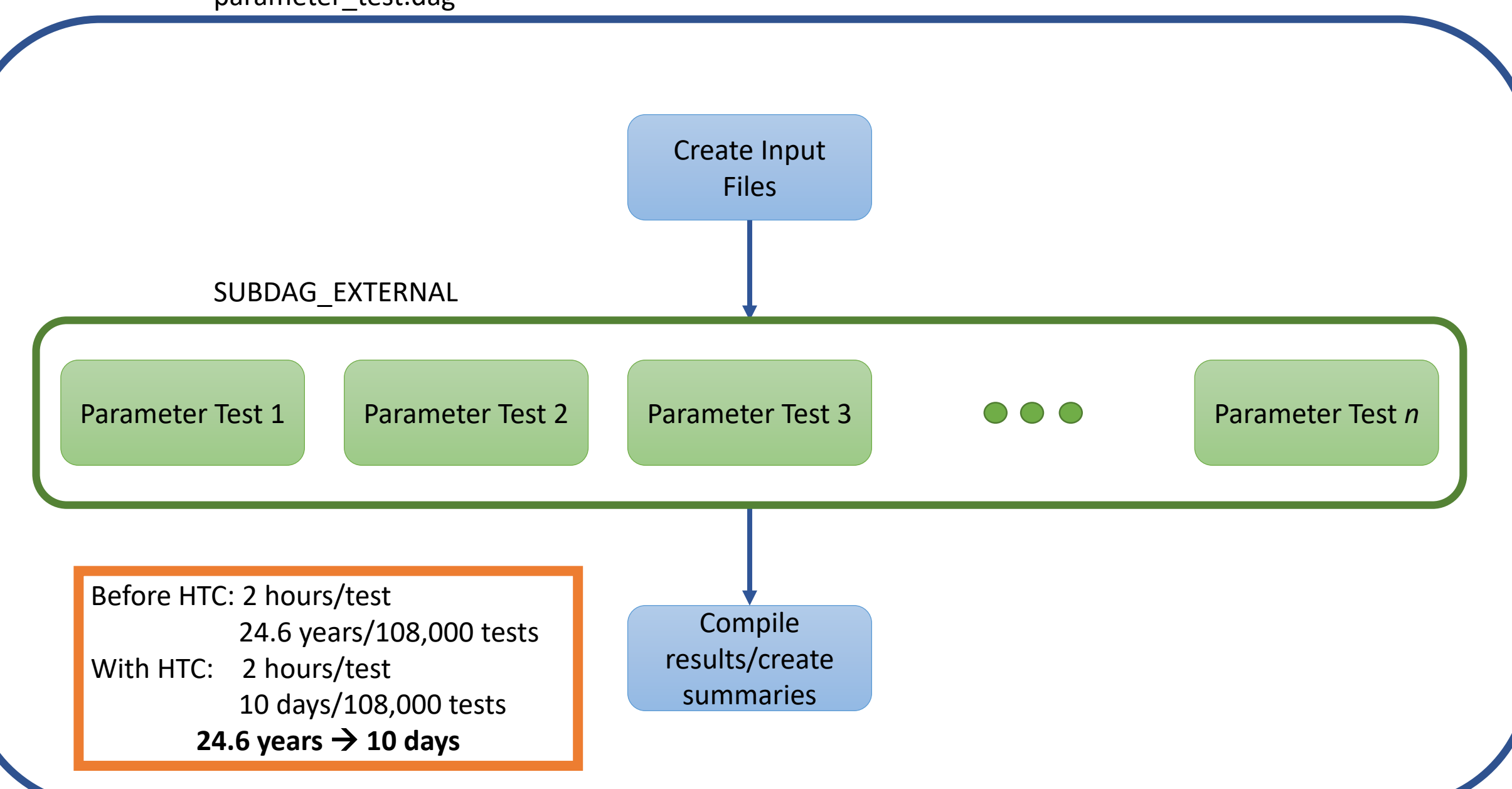

## Testing with Simulated Chromosomes

• How well is the program performing?

## Testing with Simulated Chromosomes

#### Simulate **Chromosomes**

#### Determine the true junction map

#### Infer junctions using the method to be tested

#### Compare the true and inferred maps

inference\_testing.dag

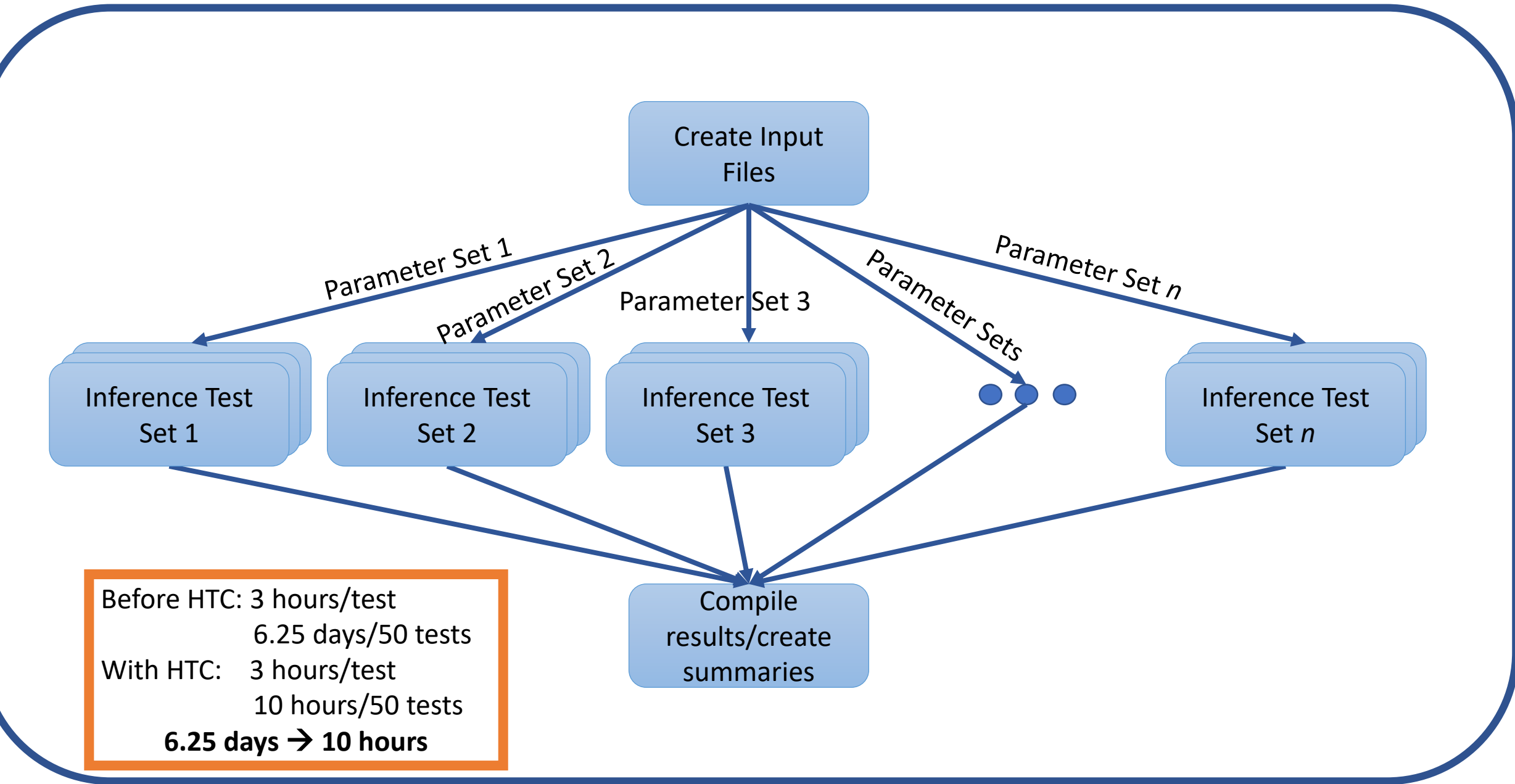

## Conclusion

- HTC can improve research in biological sciences
- Even simple DAGs can make a big impact on your research
- DAGs can also improve reproducibility

#### HTC has shortened my Ph.D. by 39.8 years so far.